**Linux numa SPARC Tutorial**

Todos sabemos que o Linux roda macio em PCs, mas a arquitetura x86 é apenas uma das muitas reconhecidas pelo pingüim. Este artigo mostra como instalar o Linux em uma máquina SPARC da Sun. **Por Armijn Hemel**

**Novas armas para velhos guerreiros: instalando o Linux em máquinas Sun SPARC**

# Soltando faíscas

**N**<br> **N**a época que precedeu o estouro da<br>
bolha .com, praticamente todas<br>
as empresas de tecnologia possu-<br>
im computadores rodando es eistemas bolha *.com*, praticamente todas as empresas de tecnologia possuíam computadores rodando os sistemas da Sun. A plataforma de hardware Sun SPARC também fazia bonito no ambiente acadêmico. Graças a essa abundância de outrora de máquinas SPARC podemos, hoje, comprar uma *SPARCstation* usada a preço de banana – é capaz até que você tenha alguma sem uso enfiada em algum armário ou servindo de apoio para o monitor do chefe.

O Linux já funciona na plataforma SPARC há muitos anos e essa arquitetura é ainda uma das alternativas mais populares para o Linux. De maneira geral, o Linux nas máquinas faiscantes (SPARC é um trocadilho com a palavra inglesa *spark*, faísca) é bastante parecido com o Linux no PC, mas se quisermos que a instalação corra sem problemas temos que prestar atenção às diferenças. Este artigo descreve alguns dos sistemas SPARC **[1]** suportados pelo Linux, algumas distribuições Linux que funcionam nas SPARCs e muitas das pegadinhas encontradas durante o processo de enfiar um pingüim nas máquinas do solzinho.

## **Linux ama SPARC**

Conseguir uma máquina Sun não é difícil (veja o **quadro 1**). A série *SPARCstation* da Sun vendeu muito bem em sua época e é possível encontrar pilhas de SPARCstations 10 e 20 à venda no eBay, por exemplo. No Brasil, lugares como a rua Santa Ifigênia em São Paulo ou o site de leilões Mercado Livre podem ser verdadeiras ilhas do tesouro para máquinas e periféricos, como monitores, se você procurar com vontade. Há também a possibilidade de perguntar em faculdades e empresas se eles não têm alguma máquina que queiram jogar fora.

As SPARCs de 32 bits foram uma das primeiras plataformas para a qual o Linux ganhou uma versão. Muitas distribuições comerciais, como a Red Hat, possuíam "caixinhas" com CDs para sistemas SPARC há mais ou menos seis anos. Como o mercado para o Linux nessa plataforma nunca foi significativo, o desenvolvimento comercial praticamente parou. Hoje em dia todas as distribuições que possuem uma versão para SPARC são desenvolvidas pela comunidade. Algumas das distribuições Linux para SPARC que encontramos são:

- → Aurora Linux: as primeiras versões são baseadas no Red Hat Linux 7.3, mas algum esforço está sendo feito para sincronizar a versão atual com o último Fedora Core. Possivelmente os dois projetos se fundirão no futuro.
- ⇒ Debian GNU/Linux: a mais longeva distribuição para SPARC.
- ◆ Gentoo Linux (veja uma matéria sobre ele na seção **Tutorial** desta edição)
- ◆ Splack: Slackware para o SPARC.

Como era de se esperar, todas essas distribuições vêm com as mesmas ferramentas de administração também disponíveis em seus irmãos gêmeos para a arquitetura x86 (*RPM* e *yum* no Aurora, *apt* no Debian, *portage* no Gentoo e o *pkgtools* do Splack). Além dessas distribuições, um punhado de outras menores também podem ser instaladas em máquinas Sun.

As máquinas Sun4, as mais antigas com o processador SPARC, não funcionam com Linux. Máquinas SPARC posteriores funcionam com graus variados de sucesso. Algumas máquinas só funcionam em modo monoprocessado, mesmo que possuam mais de um processador instalado – trocando em miúdos, esqueça o kernel SMP para elas. Há famílias inteiras que

#### **Linux em máquinas SPARC**

**TUTORIAL** 

funcionam mas que possuem um modelo ou outro, a ovelha negra, com problemas de compatibilidade. Por exemplo, a família *SPARCstation 5* funciona sem qualquer problema, com exceção dos modelos com processador de 170 MHz. A razão para isso é simples: a Sun usou um processador de outro fabricante nesses modelos.

Muito do desenvolvimento atual está sendo feito usando, como "vítimas", máquinas UltraSPARC mais novas, que possuem barramento PCI para conexão dos

periféricos. Por causa disso, as máquinas SPARC de 32 bits com barramento SBus às vezes "congelam" por instantes. Os kernels mais novos nem sempre colaboram quando instalados nessas máquinas e é preciso testar várias versões até que se encontre uma que resolva o problema. Na outra ponta da corda, os servidores de alta capacidade e última geração são muito caros e, portanto, nenhum *kernel hacker* tem acesso a uma delas para poder escrever código e testar. Por conta disso, o Linux

provavelmente nunca será portado para tais máquinas, embora haja relatos de que alguns loucos conseguiram dar boot no Linux em alguns servidores de média capacidade, como o *Enterprise 4500*.

## **Instalando Linux no SPARC**

Testamos o Aurora SPARC Linux em uma máquina Ultra 10, que tem um processador UltraSPARC IIi e trabalha com discos rígidos IDE, além de possuir um barramento PCI. Por tudo isso, é um dos

#### **Quadro 1: Encontrando uma máquina Sun**

Nem toda máquina Sun possui um processador SPARC dentro dela. As máquinas Sun anteriores à versão 4 eram baseadas no processador 68000 da Motorola (o mesmo usado nos primeiros Macs, Amiga e no console Megadrive, da Sega). Umas poucas, ainda, vieram com processadores Intel 386. Se você quiser rodar um sistema operacional livre nas máquinas com o processador 68000, o NetBSD será sua melhor escolha: ele possui versões tanto para as máquinas *Sun2* como para *Sun3*. Essas máquinas são da década de 80 e praticamente inúteis para os padrões de hoje. A Sun também fabricou algumas máquinas com processadores x86 na linha *Cobalt* e recentemente optou pelo processador AMD Opteron para algumas de suas linhas de servidores e estações de trabalho.

O processador SPARC vem sendo usado desde 1987, quando a Sun introduziu a quarta geração de suas máquinas – conhecidas como *Sun4*. Alguns dos modelos de Sun4 estão listados na **tabela 1**.

A primeira geração de máquinas Sun4 usava o barramento VMEbus, também usado nas antigas máquinas com processador Motorola. Logo depois a Sun começou a implementar o barramento SBus, usado desde então em todas as máquinas SPARC. Algumas delas possuem também um barramento MBus para instalar CPUs adicionais no sistema.

Algumas das UltraSPARC mais antigas, como os modelos *Ultra 1, Ultra 1e* e *Ultra 2*, usavam o SBus para a instalação de placas de expansão, módulos de memória proprietários da Sun e discos SCA. A Sun manteve essa tecnologia para a maioria dos servidores, com as novas máquinas de alto desempenho usando tecnologias de ponta como o FibreChannel e a possibilidade de conectar e desconectar placas PCI sem desligar o computador. No mercado de estações de trabalho, entretanto, a Sun adotou a arquitetura PC.

As estações de trabalho *Ultra 5* e *Ultra 10* foram as primeiras a adotar comercialmente o barramento PCI, discos rígidos IDE e conectores VGA para monitores – alguns modelos faziam tudo isso nativamente, outros precisavam de uma placa de expansão.

Desde 1996 o processador UltraSPARC é usado em praticamente todas as máquinas, com a notável exceção da fracassada JavaStation, a tentativa frustrada da Sun de impingir uma estação de trabalho barata ao mercado, baseada no antigo modelo das máquinas de grande porte – ou seja, onde todo o processamento é feito no servidor. É o que chamamos hoje de *Thin Clien* ou *Terminal Leve*. Todas as encarnações do JavaStation usavam o antigo processador SPARC (não o UltraSPARC) instalado em uma placa de PC comum, com memórias de PC e *slots* PCI.

Para tornar nossa jornada ainda mais interessante, nem todos os chips SPARC foram fabricados pela Sun. Os padrões para sistemas SPARC são mantidos por uma empresa independente, a SPARC International. Os documentos descrevendo os padrões podem ser baixados gratuitamente e implementados sem que se pague *royalties* para a SPARC International ou a Sun. Há um chip certificado como compatível com o SPARCv8, projetado pela ESA, cujo projeto foi liberado sob a licença LGPL. Todos os documentos relativos a esse processador, chamado de LEON SPARC, podem ser baixados do endereço www.gaisler.com.

No Japão, a Fujitsu fabrica suas próprias versões de SPARC e UltraSPARC. Recentemente, a Sun e a Fujitsu assinaram um acordo de cooperação em que se propõem a trabalhar juntas nas próximas versões da tecnologia SPARC. Há ainda um número razoável de pequenas empresas que fabricam clones de UltraSPARC, como a Solair e a Tadpole (www.tadpolecomputer.com), criadora dos lendários notebook UltraSPARC. Essas máquinas são, internamente, idênticas a uma máquina Sun.

Muitas vezes vemos referências a coisas como *sparcv8* ou *sparc64*. O primeiro descreve a versão da arquitetura SPARC. Há três versões que podemos encontrar por aí atualmente:

- P sparcv7: versão 7 da arquitetura SPARC, 32 bits
- P sparcv8: versão 8 da arquitetura SPARC, 32 bits
- $\Rightarrow$  sparcv9: versão 9 da arquitetura SPARC, 64 bits

As novas versões possuem mais recursos dos quais um programa pode tirar vantagem enquanto estiver em execução. Muitas distribuições Linux são compiladas para sistemas *sparcv7*, mas alguns pacotes, em particular o OpenSSL, podem se beneficiar de opções de otimização para os novos processadores informadas durante sua compilação. Algumas distribuições, como o Aurora, distribuem pacotes pré-compilados do OpenSSL distintos para processadores *sparcv8* e *sparcv9*.

Termos como *sparc32* e *sparc64* não descrevem nenhum processador em particular, mas sim um ambiente de software compilado para uma determinada arquitetura, ou seja:

- → sparc32: é um ambiente de 32 bits rodando num processador SPARC
- → sparc64: é um ambiente de 64 bits rodando num processador SPARC

É bastante provável que um sistema *sparc32* possa rodar sem problemas em um processador SPARC de 64 bits. Na verdade, essa é a opção padrão nas distribuições Linux para a plataforma.

modelos em que o Linux funciona melhor. A instalação do Aurora na Ultra não é nem um pouco mais complicada do que a instalação de um Red Hat em um PC comum – afinal, o instalador faz todo o "serviço sujo" pra você. Mas há algumas diferenças fundamentais entre as duas arquiteturas que devemos considerar para que tudo dê certo, mais ainda quando as coisas vão para o brejo.

Uma das diferenças entre a máquina da Sun e um PC comum é a maneira como os discos rígidos são particionados. Num PC podem haver até quatro partições primárias em um disco, uma das quais pode ser uma partição estendida que aloja mais partições lógicas dentro de si.

Um disco num sistema SPARC é tratado de maneira ligeiramente diferente. Podem haver até oito partições em um disco. A terceira partição representa o disco inteiro. Há também restrições com respeito à disposição de partições – por exemplo, uma partição que usa seu setor zero (como a partição de *swap*) não pode estar localizada no cilindro zero, pois isso destruiria o rótulo do disco todo. Além disso, se quisermos transplantar um disco rígido de um PC com Linux para usar em uma SPARC com Linux, é preciso se certificar de que o kernel consegue manipular os rótulos de disco no padrão do PC – coisa que não é configurada por padrão.

A **listagem 1** mostra uma configuração de exemplo para os discos em uma SPARC com Linux.

Ao iniciar o Linux a partir de um CD num sistema com interfaces SCSI, como as Ultra 1, certifique-se de que o drive de CD pode trabalhar com blocos de 512 bytes. O padrão de muitos drives é trabalhar com um tamanho de bloco de 1024 bytes (1 KByte). Nas unidades de CD SCSI de boa procedência, o tamanho do bloco pode ser ajustado com um *jumper*.

A instalação do Linux corre sem erros ou diferenças em máquinas como a Ultra

## **Quadro 2: Arquitetura de 64 bits**

Uma das muitas partes interessantes da arquitetura das UltraSPARC é a possibilidade de rodar executáveis binários de 64 bits compatíveis com o padrão SPARC. Como a maioria das arquiteturas de 64 bits atuais, o processo não é "puro-sangue", pois as UltraSPARC também podem rodar binários SPARC de 32 bits. Obviamente isso é proposital, para que os clientes da Sun consigam rodar seus aplicativos antigos em seus novos computadores de 64 bits.

Ainda hoje, o Linux nas UltraSPARC é um sistema híbrido com partes em 32 bits e partes em 64 bits. O kernel é um sistema real de 64 bits, mas os programas do usuário são, com raras exceções, todos de 32 bits. Essa divisão tem impacto inclusive nas combinações de utilitários para desempenhar algumas tarefas de compilação de programas (por exemplo, o *gcc* usado em conjunto com o *binutils*). É preciso permitir que os programas possam ser compilados tanto em 32 bits como em 64 bits. A menos que você esteja montando sua própria distribuição, não precisa verdadeiramente se preocupar com essa papagaiada toda; basta usar os programas fornecidos pelo fabricante e pronto.

Em diversos documentos sobre o Linux nas UltraSPARC lemos que é preciso usar o compilador *egcs64* para recompilar o kernel. Isso era verdade há alguns anos; hoje em dia é possível usar o próprio *GCC*, desde que seja uma versão recente. Como usuário final, não é necessário ativar nenhuma opção extra. O processo de configuração do kernel se encarrega de escolher o compilador mais apropriado para você.

Muitos dos programas dos usuários – compilados para 32 bits pela distribuição – se beneficiariam de uma compilação em 64 bits: afinal, são bem mais lentos que seus "gêmeos" mais modernos. Há ainda outra razão para recompilar os programas mais usados para 64 bits: portabilidade.

O mundo dos 64 bits tem regras bastante diferentes do mundo de 32 bits, especialmente quanto ao tamanho dos ponteiros. Em sistemas de 32 bits, como os PCs, o tamanho dos ponteiros nas linguagens C e C++ é de 32 bits. O tamanho de um valor inteiro é, também, 32 bits. Muitas vezes variáveis do tipo inteiro (*integer*) são usadas no lugar dos ponteiros. Mesmo que isso não seja correto do ponto de vista técnico, o compilador C apenas avisa o fato ao usuário, mas não indica o evento como erro. É apenas um aviso.

Nas plataformas de 64 bits, a história não é nem um pouco diferente. Os ponteiros são de 64 bits, enquanto os inteiros ainda "medem" 32 bits – o que é lógico, pois essas unidades de armazenamento de dados (*byte, palavra, inteiro*) estão padronizadas há muito tempo. Atribuir um ponteiro de 64 bits a uma variável inteira de 32 bits seria o equivalente a "mutilar" os 32 bits mais significativos do ponteiro, o que poderia levar a resultados bem... "interessantes" (Hê! Hê! Hê!…).

Muitas distribuições instalam apenas os pacotes compilados a 32 bits, mas um ambiente de 64 bits pode ser adicionado com pacotes à parte.

#### **Quadro 3: Quebrando ovos**

Em informática usamos uma alegoria retirada das *Viagens de Gulliver* para definir a organização na memória dos bytes (conjuntos de 8 bits) quando agrupados dentro de uma variável de vários bytes – como uma variável inteira, que tem 32 bits e, portanto, 4 bytes. No livro de Jonathan Swift, dois povos brigavam entre si a respeito do modo certo de quebrar um ovo. Os *ovogrossenses* (*big endians*) achavam que o ovo deveria ser quebrado em sua extremidade mais grossa. Já os *ovofinenses* (*little endians*) argumentavam que o local apropriado para se quebrar um ovo era a extremidade pontuda.

Em sistemas com a organização *big endian*, o byte mais significativo é armazenado primeiro – ou seja, na posição mais baixa da memória. Em sistemas *little endian*, o byte menos significativo é armazenado primeiro. Todos os chips SPARC são *big endian*, enquanto as CPUs x86 são *little endian*. Em alguns casos isso pode causar problemas. Por exemplo, há programas que usam formatos especiais de arquivos binários para gravar seus dados. Alguns deles esperam que seus bytes sejam organizados numa ordem específica dentro do arquivo. Esses casos são bastante raros – eu mesmo presenciei apenas uma meia dúzia deles, quase todos relacionados a velhos programas para Macintosh como o MacWrite II. Raro, entretanto, não é inexistente, portanto mantenha seus olhos bem abertos.

### **Listagem 1: Configuração dos discos rígidos para uma SPARC com Linux**

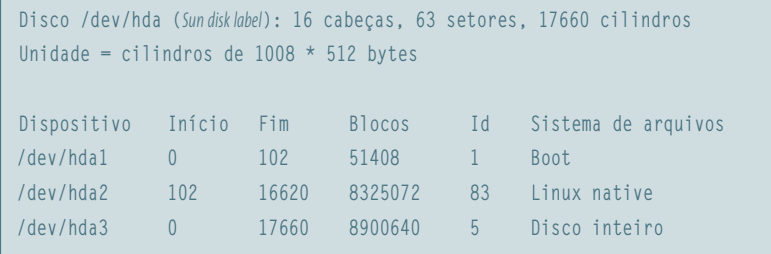

10. Para máquinas mais antigas, especialmente as que usam o barramento SBus ou um processador de 32 bits, a situação pode ser bastante diferente. Antes de instalar o Linux, verifique com o fornecedor de sua distribuição favorita qual hardware é oficialmente suportado pelo produto. Um excelente ponto de partida é a lista de compatibilidade de hardware do Aurora.

# **O processo de inicialização**

Uma das maiores diferenças entre as plataformas PC e SPARC é o "boot". O PC usa uma BIOS extremamente simples (simplória?) para inicializar o hardware, encontrar o gerenciador de boot no início do primeiro disco rígido e carregá-lo na memória. Nas máquinas SPARC, a *OpenBoot PROM* (OBP) é usada. A OBP possui um conjunto de comandos bastante flexível e poderoso para carregar um kernel na memória (por meio de discos rígidos, unidades de fita, CD, rede), bem como uma porção de comandos para diagnóstico do sistema. Com o nome de *OpenFirmware*, a OBP também é usada em todos os Macs PowerPC produzidos desde 1994, servidores da IBM e placas PegasosPPC.

Para iniciar o Linux, um gerenciador de inicialização especial chamado *SPARC Improved boot Loader* (SILO) é usado. O SILO pode iniciar sistemas Solaris, SunOS e Linux a partir do disco rígido. Há ainda uma variante especial, preparada para redes, chamada TILO, que permite o boot através da placa de rede. O SILO é bastante parecido com o GRUB, já que conhece a disposição de alguns sistemas de arquivos e, ao contrário do LILO, não precisa ser reinstalado toda vez que a configuração é alterada. A configuração do SILO pode ser traiçoeira, mas o manual é bem claro.

## **Alternativas**

Se você achou esse negócio de rodar o Linux em máquinas SPARC muito complicado, há algumas alternativas atraentes. Em primeiro lugar você pode, é claro, instalar o Solaris, sistema operacional desenvolvido pela própria Sun e, por isso, com funcionamento garantido num número maior de máquinas. A Sun lançou o Solaris 10 sob uma licença chamada CDDL (*Common Development and Distribution License*) que, dependendo da pessoa para quem você perguntar, é aberta.

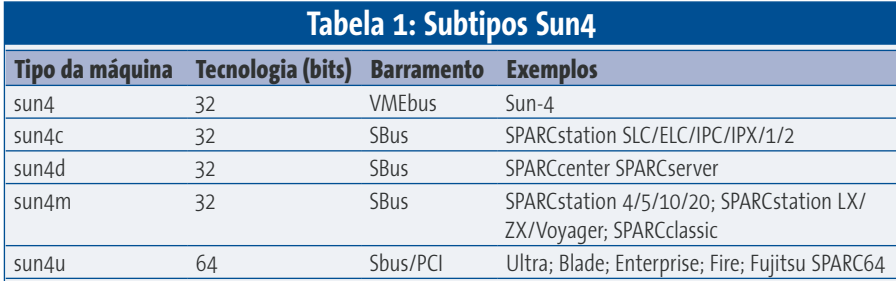

Se quiser uma alternativa que realmente seja aberta, experimente um dos inúmeros membros da família BSD. O NetBSD possui já há bastante tempo uma versão para a arquitetura SPARC. O suporte a SPARC do OpenBSD é bastante festejado, já que muito do desenvolvimento do OpenBSD é feito justamente em máquinas UltraSPARC. As novas UltraS-PARC III, entretanto, não são reconhecidas pelo OpenBSD, uma vez que a Sun não teve a boa vontade de disponibilizar as especificações do hardware em termos aceitáveis para a equipe de desenvolvimento do sistema.

Já a versão para SPARC do FreeBSD é bastante recente. Os desenvolvedores se voltaram apenas para as máquinas UltraSPARC, deixando de lado as antigas SPARC baseadas em processadores de 32 bits. Nem todas as máquinas funcionam e, mesmo para as que funcionam, alguns periféricos, como a placa de vídeo, ainda precisam de bastante trabalho.

#### **Informações** [1] Visão geral dos sistemas da Sun:

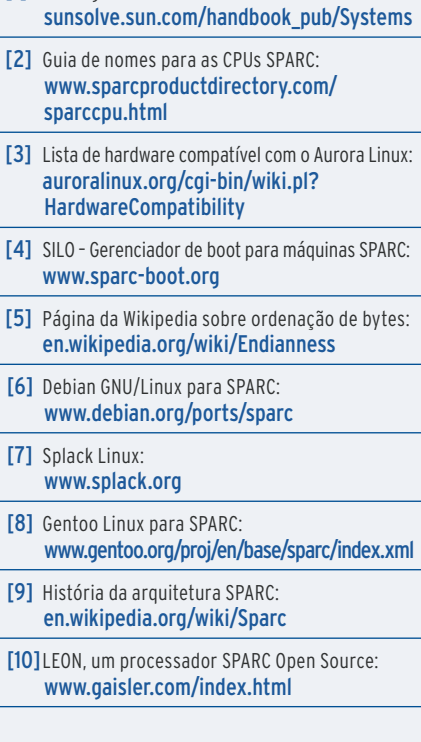